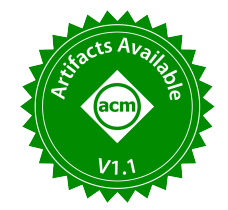

# NLC: Search Correlated Window Pairs on Long Time Series

Shuye Pan Fudan University pansy20@fudan.edu.cn

Peng Wang Fudan University pengwang5@fudan.edu.cn

Chen Wang Tsinghua University wang\_chen@tsinghua.edu.cn

Fudan University weiwang1@fudan.edu.cn Jianmin Wang Tsinghua University jimwang@tsinghua.edu.cn

# ABSTRACT

Nowadays, many applications, like Internet of Things and Industrial Internet, collect data points from sensors continuously to form long time series. Finding correlation between time series is a fundamental task for many time series mining problems. However, most existing works in this area are either limited in the type of detected relations, like only the linear correlations, or not handling the complex temporal relations, like not considering the unaligned windows or variable window lengths. In this paper, we propose an efficient approach, Non-Linear Correlation search (NLC), to search the correlated window pairs on two long time series. Firstly, we propose two strategies, window shrinking and window extending, to quickly fnd the high-quality candidates of correlated window pairs. Then, we refne the candidates by a nested one-dimensional search approach. We conduct a systematic empirical study to verify the efficiency and effectiveness of our approach over both synthetic and real-world datasets.

Wei Wang

#### PVLDB Reference Format:

Shuye Pan, Peng Wang, Chen Wang, Wei Wang, and Jianmin Wang. NLC: Search Correlated Window Pairs on Long Time Series. PVLDB, 15(7): 1363 - 1375, 2022.

[doi:10.14778/3523210.3523215](https://doi.org/10.14778/3523210.3523215)

# PVLDB Artifact Availability:

The source code, data, and/or other artifacts have been made available at [https://github.com/zhxjz/NLC.](https://github.com/zhxjz/NLC)

# 1 INTRODUCTION

Due to the increase of data collection frequency of sensors and the rapid progress in distributed storage systems, many up-to-date applications produce a large number of long time series [13]. For example, a sensor with frequency 1Hz can generate a time series longer than thirty million data points in one year (3600 ∗ 24 ∗ 365 =  $3.15 * 10^7$ ).

When analyzing time series data, an essential task is to assess the correlation between time series. For example, correlation can be used as an intuitive and handy similarity measure in searching, categorizing, classifying and clustering time series [4]. However, when analyzing long time series, measuring correlations between

time series becomes subtle. The well-known and popularly used global measures, such as Pearson coefficient, are not effective, since the chance that two time series are consistently correlated over a long period is very small and unrealistic. More often than not, two time series may be correlated on some intervals of time, but not the whole time period [16, 18].

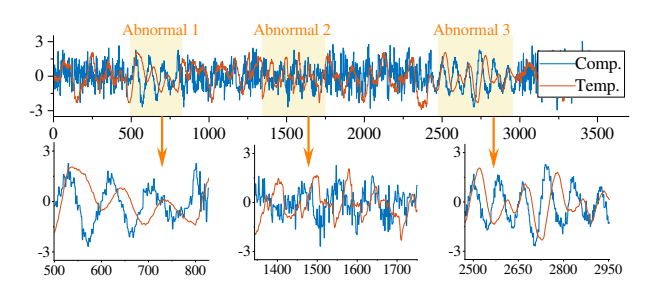

Figure 1: Example of TE benchmark

There also exist some works of local correlation mining, whose goal is to fnd the subsequence on which two time series are correlated. Jocor [18] mines the correlated subsequence pair from two time series which satisfes 1) the subsequence length exceeds a threshold, 2) the correlation coefficient is maximized. DCI [16] queries the longest correlated subsequence on an aligned time series set given a query. Matrix Profile [27] aims to efficiently compute the correlation between all possible fxed-length subsequence pairs of two time series. Wang et al. [25] propose an approach to mine local linear relationships on gapped subsequences.

All these works aim to mine local linear correlations from the long time series pair. However, in many applications, the time series have strong non-linear relationships due to the complex physical or chemical mechanism [7, 26]. Below are two typical examples.

- In the industrial domain, Prognostics and Health Management (PHM) is a crucial technology used to maintain the reliability of engineering equipment and systems. In PHM applications, a fundamental task is to fnd the correlations between monitored signals. The signals are often non-linearly correlated due to reasons like kinetic relationships, external disturbances, feedback control, etc [17, 26].
- In the medical and biology domain, multi-dimensional time series classifcation is used widely [7]. To improve the accuracy, researchers utilize some non-linear measurements, like Granger causality and mutual information, to measure the relevance of variable time series to reduce the redundancy.

This work is licensed under the Creative Commons BY-NC-ND 4.0 International License. Visit<https://creativecommons.org/licenses/by-nc-nd/4.0/> to view a copy of this license. For any use beyond those covered by this license, obtain permission by emailing [info@vldb.org.](mailto:info@vldb.org) Copyright is held by the owner/author(s). Publication rights licensed to the VLDB Endowment.

Proceedings of the VLDB Endowment, Vol. 15, No. 7 ISSN 2150-8097. [doi:10.14778/3523210.3523215](https://doi.org/10.14778/3523210.3523215)

We illustrate it with a concrete example. Tennessee Eastman (TE) process benchmark [6] is a popular realistic simulation model of an industrial chemical process. Consider a pair of time series, one is the temperature and the other is the component, which are collected during variable working conditions, as shown in Figure 1. The Pearson correlation between the whole time series is 0.02. However, when the system is working during conditions "abnormal 1", "abnormal 2" and "abnormal 3", these two time series have certain non-linear correlations. The corresponding Pearson coefficients are -0.13, 0.05 and -0.03 respectively. Moreover, we cannot recognize them with DTW distance either, because the component fuctuates more frequently while the temperature fuctuates smoothly. It is interesting that in all three correlations, the mutual information between these two time series exceeds 0.8, which means that they are non-linearly correlated during these three periods.

In this paper, our goal is to search correlated time window pairs from two long time series. We utilize the mutual information as the correlation measurement due to its popularity. Mutual information (MI for short) is a measure of the mutual dependence between two random variables in information theory. It is widely used in variable domains to discover various types of correlation relations, including linear and non-linear, monotonic and non-monotonic, functional and non-functional [9].

Although mutual information is already utilized in many applications, there exist few works to study how to efficiently search the window pairs with high mutual information values. It is a challenging problem due to the following reasons. First, computing MI is much more costly than the traditional measurement, like Pearson correlation. Because it needs to estimate the density function of each point. Second, the correlation may occur in variable-length windows with variable time delay, which increases the search space greatly. Third, it is not monotonic, which hinders us from using the traditional pruning strategy.

Recently, Ho et al. propose TYCOS to solve the time delay correlation search problem [9, 10]. It frst generates a set of window pair candidates and then uses the Hill Climbing based approach to fnd the fnal correlated pairs. However, TYCOS sufers from two drawbacks. First, during the candidate generation phase, it only searches the aligned correlated window pairs. Therefore, it works poorly to fnd the window pairs with a large time delay. Second, the hill climbing approach makes it prone to find *local* optimal results, instead of the true ones.

To solve this problem, in this paper, we propose a two-phase approach, Non-Linear Correlation search (NLC for short). In the frst phase, we generate a set of correlated window pair candidates. Two strategies, window shrinking and window extending, are proposed. The window shrinking strategy is more efficient which works for the sparsely distributed correlations. It can quickly prune the unqualifed intervals. In contrast, the window extending strategy is slightly slower, but it can fnd more pairs when the correlation windows are distributed more densely. In the second phase, we treat the candidate refnement as an optimization problem and solve it with a nested one-dimension search strategy.

In summary, the contributions of this paper are as follow:

 $\bullet$  We carefully analyze three factors influencing the efficiency of the mutual information search, and present the motivation for our approach.

- We propose a two-phase approach, NLC. In the frst phase, two strategies are proposed to generate the candidate set. Then in the second phase, we present a nested one-dimension search algorithm to refne the candidates.
- We conduct extensive experiments to verify the effectiveness and efficiency of the proposed approach on two synthetic datasets and three real-world datasets.

The rest of the paper is organized as follows. In Section 2, we present the problem statement and analyze the challenges. In Section 3, we motivate our approach with illustrative examples and overview our algorithm. In Section 4 and Section 5, we introduce the two phases of our approach in detail. The experimental results are presented in Section 6 and related works are discussed in Section 7. The paper is concluded in Section 8.

# 2 PRELIMINARY

DEFINITION 1 (TIME SERIES). A time series  $X = \{x_1, x_2, \dots, x_n\}$ is a sequence of data arranged in chronological order, where  $n = |X|$ is the length of  $X$ .

DEFINITION 2 (TIME WINDOW). A time window  $W = (s, l)$  is a continuous subsection of the entire time period  $(1 \le s \le n - l + 1)$ . The projection of series X on window W, denoted as  $X_W$ , or  $X(s, l)$ , is a subsequence with the starting point s and the length l, i.e.,  $X_w =$  ${x<sub>s</sub>, ..., x<sub>s+l-1</sub>}$ .

Later in the paper,  $W$  and  $X_W$  are both used to represent the time window interchangeably.

DEFINITION 3 (PAIR OF TIME SERIES). A pair of time series  $(X, Y)$  $= (\{x_1, x_2, \cdots, x_n\}, \{y_1, y_2, \cdots, y_n\})$  consists of data collected from two time series  $X$  and  $Y$  during the same observation period, and the length of the time series pair is  $n = |(X, Y)|$ .

DEFINITION 4 (PAIR OF TIME WINDOWS). If two time windows,  $X(s, l)$  and  $Y(s', l)$ , are equal in length, we can form a pair of time windows  $(X(s, l), Y(s', l))$ . The starting points s and s' may be different, and the time delay is defined as  $\tau = s' - s$ . More conveniently, the time window pair can also be represented as a triplet  $\langle s, l, \tau \rangle$ by using the starting point s of X, the length l, and the time delay  $\tau$ .

Definition 5 (Mutual information of a time window pair). Mutual information ( $MI$ ) is a measure of the mutual dependence between two random variables in information theory. Given two discrete random variables  $X$  and  $Y$ , MI is calculated as follows:

$$
I(X;Y) = \sum_{x \in X} \sum_{y \in Y} p(x,y) \log \frac{p(x,y)}{p(x)p(y)} \tag{1}
$$

where  $p(x)$  and  $p(y)$  are the marginal probability mass functions of X and Y respectively, and  $p(x, y)$  is the joint probability mass function. The larger the MI value is, the more correlated the two variables are.  $I(X;Y)$  is zero if and only if X and Y are independent.

DEFINITION 6 (CORRELATED TIME WINDOW PAIR). For a time window pair,  $X(s, l)$  and  $Y(s', l)$ , if  $I(X(s, l), Y(s', l)) \ge \theta$ , where  $\theta$  is the threshold, we say  $X(s, l)$  and  $Y(s', l)$  are a correlated time window pair. It can also be called as correlated pair and denoted by the triplet  $CP = \langle s, l, \tau \rangle$ , where  $\tau = s' - s$  is the time delay. Two correlated pairs  $CP_i = \langle s_i, l_i, \tau_i \rangle$  and  $CP_j = \langle s_j, l_j, \tau_j \rangle$  (assuming  $s_i \langle s_j \rangle$ 

are disjoint, if it holds that  $s_i + l_i \leq s_j$  and  $s_i + \tau_i + l_i \leq s_j + \tau_j$ . Otherwise, the two pairs are overlapping.

Definition 7 (Directly reachable time window pair). We call two correlated pairs  $CP_i$  and  $CP_i$  are directly reachable, if there exists a correlated pair  $CP_k$  satisfying: 1)  $CP_i$  and  $CP_k$  are overlapping; 2)  $CP_i$  and  $CP_k$  are overlapping. As a special case, two overlapping pairs are directly reachable.

DEFINITION 8 (SIGNIFICANT TIME WINDOW PAIR). Correlated pair  $CP_i$  is significant if it holds that  $I(CP_i) \geq I(CP_j)$  for any correlated pair  $CP_j$  direct reachable with  $CP_i$ .

Since in real applications, the correlation will last for a reasonable time period, we constrain the window length neither too long nor too short. Moreover, if two windows, one from  $X$  and the other from Y, are correlated, they should not be far away. So, we also constrain the time delay. These two constraints can be determined by the problem scenario and expert knowledge.

**Problem statement:** Given a pair of long time series  $(X, Y)$ , a threshold  $\theta$ , the length constraint [ $L_{min}$ ,  $L_{max}$ ] and the delay constraint  $[\tau_{min}, \tau_{max}]$ , our goal is to find a set of disjoint significant time window pairs,  $\mathcal{CP} = \{CP_1, CP_2, \cdots, CP_{|\mathcal{CP}|}\}\$ , so that  $|\mathcal{CP}|$  is maximized. Each  $CP_i = \langle s_i, l_i, \tau_i \rangle$  is a correlated pair,  $X(s_i, l_i)$  and  $Y(s_i + \tau_i, l_i)$ , which satisfies

> $I(X(s_i, l_i), Y(s_i + \tau_i, l_i)) \geq \theta$  $l_i \in [L_{min}, L_{max}]$  and  $\tau_i \in [\tau_{min}, \tau_{max}]$

As an extreme case, it may happen that two signifcant pairs are overlapping and have exact MI values. In this case, we randomly select one of them.

## 2.1 MI Computation

Eq. 1 is the theoretical defnition of MI but is usually not used for calculation, as it needs the distributions of the underlying data which are often unknown. In practice, analysts use estimators.

KSG estimator [15] is a popular MI estimator, which simulates the density function by  $k$  nearest neighbors. Formally, given window pair,  $X_W = X(s, l)$  and  $Y_{W'} = Y(s', l)$ , the MI value can be efficiently estimated as:

$$
I(X_w, Y_{w'}) = \psi(k) - \frac{1}{k} - \frac{1}{l} \sum_{z_i \in (X_w, Y'_w)} [\psi(n_x(z_i)) + \psi(n_y(z_i))] + \psi(l)
$$
\n(2)

where  $\psi$  denotes the digamma function. Data points in  $X_W$  and  $Y_{W'}$  correspond one-to-one, which can form two-dimensional data points, *i.e.*,  $z_i = (x_{s+i-1}, y_{s'+i-1}), 1 \le i \le l$ . For each point  $z_i$ , KSG estimator rank neighbors' distances  $z_i$  by Chebyshev distance  $d_{i,j} = ||z_i - z_j||$ , to obtain  $d_{i,j_1} \leq d_{i,j_2} \leq ... \leq d_{i,j_{l-1}}$ . Then it gets the k nearest neighbors of  $z_i$ . dx and dy represent the maximum length in the X and Y directions between the  $k$  points and  $z_i$ . Then we count the number of points  $z_j$  that satisfies  $|x_{s+j-1} - x_{s+i-1}| < dx$ , which is denoted as  $n_x(z_i)$ .  $n_y(z_i)$  can be calculated similarly.

We illustrate it with the example in Figure 2. We want to compute the  $MI$  value of the time window < 8, 10, 0 >. First, KSG transforms them into 10 two-dimensional data points in Figure 2(b),  $z_i = (x_{7+i}, y_{7+i}), 1 \le i \le 10$ . We illustrate the process of computing  $n_x(z_1)$  and  $n_y(z_1)$ . Assume  $k = 2$ .  $z_3$  and  $z_7$  are 2 nearest neighbours of  $z_1$ . So based on them, we can obtain dx and dy. Points  $z_8$ ,

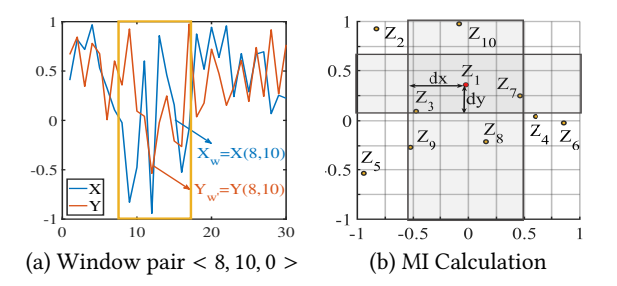

Figure 2: MI calculation with KSG estimator

 $z_9$  and  $z_{10}$  are located within dx in the X direction, so  $n_x(z_1) = 5$ . Similarly, we can obtain  $n<sub>u</sub>(z<sub>1</sub>) = 2$  since only two points,  $z<sub>3</sub>$  and  $z<sub>7</sub>$ are located within the  $dy$  region. Next, we do the same operations for the rest points,  $z_i$  ( $2 \le i \le 10$ ), and finally get  $MI = 0.3473$ .

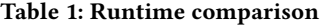

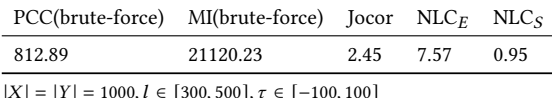

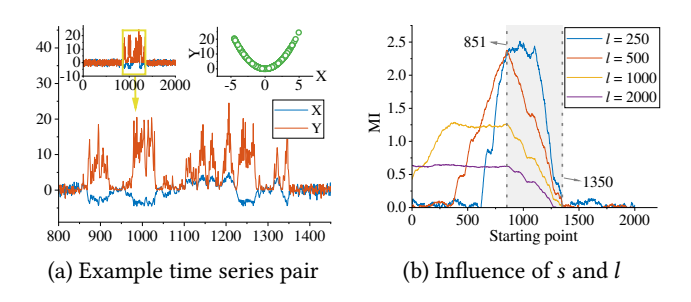

Figure 3: Illustrative example of  $\tau = 0$ 

#### 2.2 Mutual Information vs. Pearson Coefficient

The problem complexity depends on the size of the search space and the cost of MI calculation. Let *n* be the length of the time series,  $\tau$  and be the average delay and length of the window pair respectively. We need to search  $O(\tau nl)$  window pairs in total, *i.e.*, the size of the search space. When computing MI for a length-*l* window pair with KSG estimator, the basic kNN algorithm requires  $O(l^2)$ , which can be reduced to  $O(l \log l)$  by utilizing the k-d tree structure. Therefore, the overall time complexity of the problem is  $O(\tau n l^2 \log l)$ . If we measure the correlation with PCC, the search space is the same and the unit cost becomes *l*. So, the overall complexity is  $O(\tau n l^2)$ .

Although the difference is only  $\log l$ , it actually takes dozens of times longer. In Table 1, we list the runtime of computing PCC and MI with both the brute-force approach and the advanced approach. It can be seen that MI search is an order of magnitude slower than PCC search. The core reason is that MI computation needs to find the  $k$  nearest neighbours of each data point. Jocor  $[18]$  accelerates PCC pair searching by frequency domain transformation and incremental computation. However, the speedup techniques of Jocor cannot be applied to MI computation.

# 3 MOTIVATION

As mentioned beforehand, the core challenge is the huge time cost to verify all window pairs. Since each time window pair is determined by three factors, starting point, window length and time delay, we analyze the infuence of these factors on the MI value.

# 3.1 Starting Point and Window Length

We start with a simple case with only one aligned correlated window pair in  $(X, Y)$ , as shown in Figure 3(a). The length of X and Y is 2000. In window  $W = [851, 1350]$ ,  $X_W$  and  $Y_W$  satisfy  $y = x^2$ , while in the remaining parts,  $X$  and  $Y$  conform to the Gaussian distributed  $(X \sim N(0, 1)$  and  $Y \sim N(0, 1)$ ). Since the correlated window pair,  $X_W$  and  $Y_W$ , is aligned, our goal is to find the correlated window . We show 4 curves in Figure 3(b), each of which is the MI value sequence of the sliding windows with 4 diferent window lengths, *i.e.*,  $l = 250, 500, 1000, 2000$ . Given any starting point s and length *l*, the corresponding window is  $W' = (s, l)$ . We enumerate the relationship between  $W'$  and the target window  $W$  in Table 2.

Table 2: Correlation type

| Case |      | S.                                   | rel with $W$               | ΜI        |
|------|------|--------------------------------------|----------------------------|-----------|
| 1.1  |      | $s < 600 \vee s > 1350$              | $W' \cap W = \emptyset$    | $\Omega$  |
| 1.2  | 250  | $s \in [851, 1100]$                  | $W' \subset W$             | 2.4       |
| 1.3  |      | $s \in [600, 850] \vee [1100, 1350]$ | $W' \cap W \neq \emptyset$ | [0,2.4]   |
| 2.1  |      | $s < 350 \vee s > 1350$              | $W' \cap W = \emptyset$    | $\Omega$  |
| 2.2  | 500  | $s = 851$                            | $W' = W$                   | 2.3       |
| 2.3  |      | $s \in [350, 850]$                   | $W' \cap W \neq \emptyset$ | [0,2.3]   |
| 3.1  |      | s > 1350                             | $W' \cap W = \emptyset$    | $\Omega$  |
| 3.2  | 1000 | $s \in [351, 851]$                   | $W' \supset W$             | 1.25      |
| 3.3  |      | $s \in [1, 350] \vee [852, 1350]$    | $W' \cap W \neq \emptyset$ | [0,1.25]  |
| 4.1  |      | s > 1350                             | $W' \cap W = \emptyset$    | $\Omega$  |
| 4.2  | 2000 | $s \in [1, 851]$                     | $W' \supset W$             | 0.64      |
| 4.3  |      | $s \in [852, 1350]$                  | $W' \cap W \neq \emptyset$ | [0, 0.64] |

According to Figure 3(b), the relationship between  $W'$  and  $W$ , as well as the MI values computed with  $W'$ , can be categorized into 4 types as follows,

- Case 1.1, 2.1, 3.1 and 4.1. MI values are close to 0, since  $X_{W^\prime}$ and  $Y_{W'}$  are independent.
- Case 1.2 and 2.2. In these cases,  $W'$  is surrounded by  $W$ . The MI value reaches the maximum because in the whole window  $W'$ ,  $X$  and  $Y$  are always correlated.
- Case 3.2 and 4.2. In contrast, when  $W$  is surrounded by  $W'$ , The MI values reach the maximum only within their own lengths (1.25 for  $l = 1000$  and 0.64 for  $l = 2000$ ). Note that these two values are smaller than those of case 1.2 and 2.2.
- Case 1.3, 2.3, 3.3 and 4.3. For each length  $l$ , the MI values are smaller than the maximum of this length, because  $W'$  only contains the partial of  $W$ . Moreover, the larger portion of  $W$ is contained in  $W'$ , the larger the MI value.

The above observations give us a clue motivating our approach. We can use the window larger than  $L_{max}$  to prune the unnecessary windows. Specifically, assume  $L_{max}$  = 800 and  $W_0$  is a length-2000 window. If we find that  $I(X_{W_0}, Y_{W_0})$  is close to 0, we can determine that there doesn't exist any qualified window  $W_1$  within  $W_0$  ( $|W_1|$  <  $|W_0|$ ). Therefore, we can prune plenty of windows.

# 3.2 Delay

Now we come to a more complicated case where the correlated windows are not aligned, that is,  $\tau \neq 0$ . Continue the example in Figure 3. We fix  $X$  unchanged and shift  $Y$  to right by 50 points, as shown in Figure 4(a). That is,  $X_{[851,1350]}$  is correlated with  $Y_{[901,1400]}$ .

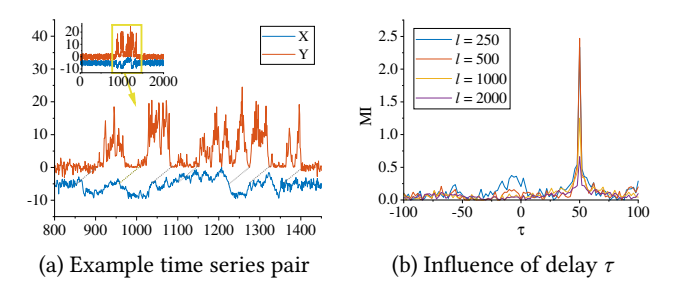

Figure 4: Illustrative example of  $\tau \neq 0$ 

Figure 4(b) shows the largest MI values as the delay varies for different window lengths. For example, in the curve of  $l = 250$ , for each delay value  $\tau$ , we compute all MI values between  $X(i, 250)$ and  $Y(i + \tau, 250)$  ( $1 \le i \le 1751$ ) and the maximal one is shown in Y-axis. It can be seen that all 4 curves have common trends, that is, the values are almost 0 before  $\tau = 50$ , burst sharply at this point, and then decrease to 0 quickly.

This example reveals a property of the MI computation. If two equal-length windows with delay  $\tau$ ,  $W_1$  and  $W_2$ , are correlated. Then two larger window with delay  $\tau$ , which surround  $W_1$  and  $W_2$ respectively, will be also correlated.

Combining with the previous observation, we give the rationale behind our window shrinking strategy. To search for correlated pairs with appropriate starting points and delays, we use the large window to prune the unqualifed window pairs. Moreover, to fnd the optimal delay value, we directly compute MI values with diferent delay values on the large window. For a fixed large window  $W_0$ , if all possible values of  $\tau$  cannot generate a correlated window pair, we can prune all window pairs surrounded by  $W_0$ .

To be specific, for window  $W_0 = (s, 2000)$ , we compute  $I(X_{W_0}, Y)$  $s + j$ , 2000)) for any  $j \in [\tau_{min}, \tau_{max}]$ . If all MI values are small, we can prune all windows surrounded by  $W_0$ . In contrast, if there exists  $\tau \in [\tau_{min}, \tau_{max}]$ , which satisfies that  $I(X_{W_0}, Y_{(S+\tau,2000)})$  is obviously large, it means that there may exist two windows,  $W_1 =$  $(s', l)$  and  $W_2 = (s' + \tau, l)$ , which are correlated.

In other words, we generate candidates with fuzzy starting points and lengths, but exact time delays. Another reason to support our choice is that the MI values fuctuate more quickly as time delay varies, compared to starting point and length.

This strategy works well when the correlated pairs disperse sparsely. However, when they distribute more densely, this strategy may sufer because the large window is likely to contain more than one correlated pair. The consequence is that we may only obtain the dominant pair in a large window, and ignore other pairs.

To avoid this problem, we propose another strategy, window extending, to generate candidates for the densely distributed pairs. Note that in examples of both Figure 3 and Figure 4, windows ′ of length 250, although it is smaller than 500, can still achieve high MI values. So, in the extending strategy, we use length- $L_{min}$ windows to make pruning. Specifically, for window  $W_0 = (s, L_{min})$ , we compute  $I(X_{W_0}, Y(s+j, L_{min}))$  for any  $j \in [\tau_{min}, \tau_{max}]$ . If all MI values are small, we can prune all windows surrounding  $W_0$ .

## 3.3 Theoretical Foundation

In this section, we present the theoretical foundation of the proposed approach. We formally analyze the relationship between MI value of the correlated pair and a larger pair surrounding it. A concise proof version is given here, and the complete proof can be found at [https://github.com/zhxjz/NLC.](https://github.com/zhxjz/NLC)

THEOREM 1. Given a window pair  $(X, Y)$ , X is spliced by Z and U, and Y is spliced by W and V. The length ratio between  $|Z|$  and  $|X|$  (or  $|W|$  and  $|Y|$ ) is  $\eta$ . Assume  $Z$  and  $U$  are identically distributed, and the value ranges of W and V are disjoint,  $R_W \cap R_V = \emptyset$ , then

$$
I(X;Y) = \eta I(Z;W) + (1-\eta)I(U;V)
$$

As a special case, when  $U$  and  $V$  are independent, it holds that

$$
I(X;Y) = \eta I(Z;W)
$$

PROOF. From a statistical perspective, the probability mass density functions are  $p_Z(z)$ ,  $p_W(w)$ ,  $p_U(u)$ ,  $p_V(v)$  for Z, W, U, V and  $p_{Z,W}(z, w), p_{U,V}(u, v)$  for  $(Z, W), (U, V).$ 

Since  $Z$  and  $U$  are identically distributed, the probability of  $X$ satisfies  $p_X(x) = p_Z(x) = p_U(x)$ .

Because  $Y$  is spliced by  $W$  and  $V$ , the probability of  $Y$  is

$$
p_Y(y) = \eta p_W(y) + (1 - \eta)p_V(y)
$$
 (3)

The joint probability  $p_{X,Y}(x, y)$  can be written as:

$$
p_{X,Y}(x,y) = \eta p_{Z,W}(x,y) + (1-\eta)p_{U,V}(x,y)
$$
 (4)

We define the value range of W and V as  $R_W$  and  $R_V$ , the value range of  $(X, Y)$ ,  $(Z, W)$  and  $(U, V)$  as  $R_{XY}$ ,  $R_{ZW}$  and  $R_{UV}$  respectively. The MI between  $X$  and  $Y$  is as follows:

$$
I(X;Y) = \sum_{(x,y)\in R_{XY}} p_{X,Y}(x,y)log \frac{p_{X,Y}(x,y)}{p_X(x)p_Y(y)}
$$
  
\n
$$
= \sum_{(z,w)\in R_{ZW}} p_{X,Y}(z,w)log \frac{p_{X,Y}(z,w)}{p_X(z)p_Y(w)}
$$
  
\n+ 
$$
\sum_{(u,v)\in R_{UV}} p_{X,Y}(u,v)log \frac{p_{X,Y}(u,v)}{p_X(u)p_Y(v)}
$$
  
\n- 
$$
\sum_{(x,y)\in R_{ZW}\cap R_{UV}} p_{X,Y}(x,y)log \frac{p_{X,Y}(x,y)}{p_X(x)p_Y(y)}
$$
  
\n= 
$$
\sum_{(z,w)\in R_{ZW}} \eta p_{Z,W}(z,w)log[\frac{p_{Z,W}(z,w)}{p_Z(z)p_W(w)} \cdot \frac{p_W(w)}{p_Y(w)} \cdot \frac{p_{X,Y}(z,w)}{p_{Z,W}(z,w)}]
$$
  
\n+ 
$$
\sum_{(u,v)\in R_{UV}} (1-\eta)p_{U,Y}(u,v)log[\frac{p_{U,Y}(u,v)}{p_U(u)p_Y(v)} \cdot \frac{p_{V(v)}}{p_Y(v)} \cdot \frac{p_{X,Y}(u,v)}{p_{U,Y}(u,v)}]
$$
  
\n= 
$$
\eta I(Z;W) + (1-\eta)I(U;V)
$$
  
\n+ 
$$
\sum_{(z,w)\in R_{ZW}} \eta p_{Z,W}(z,w)log[\frac{p_W(w)}{p_Y(w)} \cdot \frac{p_{X,Y}(z,w)}{p_{Z,W}(z,w)}]
$$

+ 
$$
\sum_{(u,v)\in R_{UV}} (1-\eta) p_{U,V}(u,v) \log \left[ \frac{p_V(v)}{p_Y(v)} \cdot \frac{p_{X,Y}(u,v)}{p_{U,V}(u,v)} \right]
$$
 (5)

Since we assume  $R_W \cap R_V = \emptyset$ , any value of Y is taken from either  $R_W$  or  $R_V$ , i.e., Eq. 3 changes to  $p_Y(w) = \eta p_W(w)$  and  $p_Y(v) =$ 

 $(1-\eta) p_V(v)$ . Similarly, any value pair of  $(X, Y)$  is taken from either  $R_{ZW}$  or  $R_{UV}$ . In consequence, we have  $p_{X,Y}(z, w) = \eta p_{Z,W}(z, w)$ and  $p_{X,Y}(u, v) = (1-\eta)p_{U,Y}(u, v)$  respectively. By combining these 4 formulas with Eq. 5, we have

$$
I(X; Y) = \eta I(Z; W) + (1 - \eta)I(U; V)
$$
 (6)

If U and V are independent, then  $I(U;V) = 0$  and  $I(X;Y) =$  $\eta I(Z; W)$ . In the example of Figure 3, we can consider range [851, 1350] as  $\left(Z, W\right)$  here and other parts as  $\left(U, V\right)$  . Since values of  $Y$  in [851, 1350] and those in other parts are almost non-overlapping, the MI relationships in Table 2 are consistent with Theorem 1. Although it is assumed that the value ranges of W and V are disjoint, similar results can be obtained in the general case.

## 3.4 Overview

We propose a two-phase approach to search the correlated pairs, as shown in Figure 5. In phase one, we scan  $X$  and  $Y$  sequentially and generate a candidate set, denoted as  $C\mathcal{P}_0$ . In phase two, we refine the correlated pairs in  $C\mathcal{P}_0$  to form the final set  $C\mathcal{P}$ . Each window pair in  $\mathcal{CP}$ ,  $\mathcal{CP}$  =< s, l,  $\tau$  >, is derived from a pair in  $\mathcal{CP}_0$ ,  $CP' = \frac{s'}{s'}$ ,  $l', \tau' >$ , which satisfies that they have the same delay, that is,  $\tau = \tau'$ . These two phases are outlined as follows.

- Phase one: Candidate generation. In this phase, we generate the candidate set  $C\mathcal{P}_0$ . Each candidate determines 1) the approximate location and window length, 2) the exact delay. We propose two strategies to generate  $C\mathcal{P}_0$ , window shrinking and window extending.
- Phase two: Window refnement. We refne candidates in  $\mathcal{CP}_0$  to obtain the final results  $\mathcal{CP}$ . We consider it as an optimization problem, and adapt the DIRECT strategy [14] to propose a nested one-dimensional search algorithm.

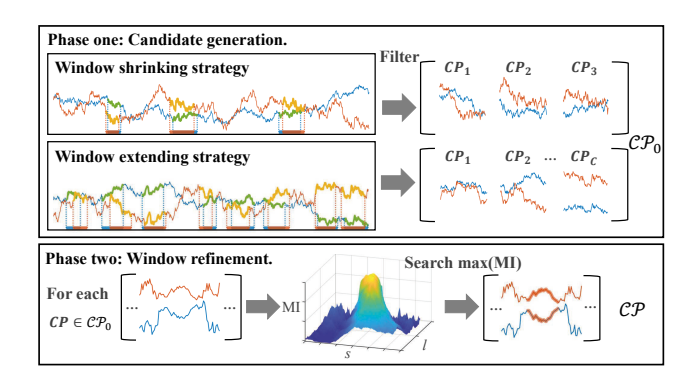

Figure 5: Algorithm overview

## 4 PHASE ONE: CANDIDATE GENERATION

To generate the candidate set  $C\mathcal{P}_0$ , we propose two strategies, window shrinking and window extending. The former frst fnds the large window pairs which may contain the qualifed correlated pair, and shrinks the windows by trimming the uncorrelated parts. In contrast, the latter frst fnds the small window pairs, and extends them to appropriate lengths. Next, we introduce them in turn.

# 4.1 Window Shrinking

The window shrinking strategy is used to deal with the sparsely distributed correlations, whose pseudo-code is shown in Algorithm 1.

Note that our goal is to fnd all correlated window pairs whose size falls within  $[L_{min}, L_{max}]$ . Instead of computing MI of each pair directly, we utilize a window longer than  $L_{max}$  to filter unqualified candidates, named as envelope window, whose size is denoted as  $w_e$ . Formally, we split  $X$  into a sequence of disjoint envelope windows with length  $w_e$ ,  $(X_1, X_2, \cdots, X_{w_e}^n)$ , where  $X_i = X(sp_i, w_e)$ and  $sp_i = (i-1) * w_e + 1$  (Line 2). We assume in each window  $X_i$ , there exists at most one smaller window correlated with Y.

Algorithm 1 Window shrinking

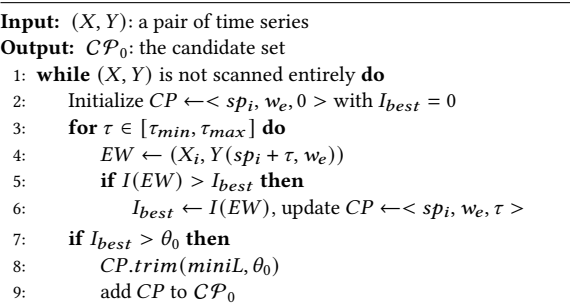

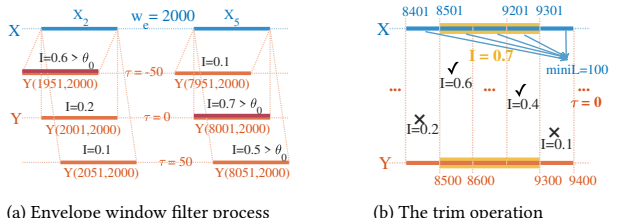

Figure 6: Window shrinking

Then we visit the envelope windows one-by-one to determine whether it may contain a candidate pair (Line 3-6). For each  $X_i$ , we compute MI values between  $X_i$  and all windows  $Y(sp_i + \tau, w_e)$ 's  $(\tau_{min} \leq \tau \leq \tau_{max})$ . If all MI values are smaller than threshold  $\theta_0$ , we determine that there is no correlated pair here and move to  $X_{i+1}$ . Otherwise, we select the window  $Y(sp_i + \tau', w_e)$  with the largest MI value as a candidate  $CP = \langle sp_i, w_e, \tau' \rangle$ . It means that it is very likely that there exists one window within  $X_i$ , which is correlated with a window in  $Y(sp_i + \tau', w_e)$  with delay  $\tau'.$ 

By default, threshold  $\theta_0$  is set as  $\frac{\theta L_{min}}{w_e}$ . Figure 3 shows that when the current envelope window  $W_e^e$  contains the correlated window pair  $W_c$  (other parts are completely uncorrelated), the correlation length ratio is approximately the same as the MI value, *i.e.*,  $I(W_e)/I(W_c) \approx |W_e|/|W_c|$ . Since the correlation length is at least  $L_{min}$ , the envelope window length is  $w_e$ ,  $\theta_0$  is set to  $\frac{\theta L_{min}}{w_e}$ .

We illustrate it with the example in Figure 6(a), in which  $\theta_0$  is set to 0.3 and  $w_e = 2000$ . In window  $X_2 = (2001, 2000), Y(2001, 2000)$ and  $Y(2051, 2000)$  will be pruned since the MI values are smaller than 0.3. Since  $Y(1951, 2000)$  has the highest MI value, we generate a candidate < 2001, 2000, -50 >. Similarly, in window  $X_5$ , both  $Y(8001, 2000)$  and  $Y(8051, 2000)$  have MI values higher than 0.3, and finally the candidate is  $< 8001, 2000, 0 >$ .

Obviously, candidate  $CP = < s, l, \tau >$  may contain uncorrelated parts, since it has a large window length and a smaller threshold  $\theta_0$ . So we need to *trim* these parts (Line 8). To be specific, we split the envelop window into a sequence of smaller disjoint windows, and trim the uncorrelated windows on both ends. Formally, we frst divide the envelope window into windows of length *miniL*, named as mini window. Then, we trim the unqualifed mini windows from the left end. We calculate the MI value between  $X(s, mini)$  and  $Y(s + \tau, minL)$ . If the MI value is less than  $\theta_0$ , we discard it and move to the second mini window. This process continues until we meet a window with MI value larger than  $\theta_0$ . Then we trim mini windows from the right end with a similar manner. After trimming on both ends, we again calculate the MI value of the remaining parts, and add it into  $\mathcal{CP}_0$  if the MI value exceeds  $\theta_0$ .

Continue the example in Figure 6(b). The envelop window is  $< 8001, 2000, 0 >$  and  $minL = 100$ . On the left, we trim mini windows until (8501, 100), while on the right, we trim windows until (9301, 100). The rest part is (8501, 800). We recalculate MI and get  $I = 0.7 > \theta_0$ , so we add < 8501, 800, 0 > to  $\mathcal{CP}_0$ .

#### 4.2 Window Extending

Now we introduce our second strategy, window extending. When the correlated pairs are densely distributed, if we still use the large window, it may occur that two diferent correlated pairs appear in one envelop window, which will cause certain correlated pairs to be ignored since we only keep one pair in an envelop window.

So the window extending strategy is to use small windows to fnd the candidates. The pseudo-code is shown in Algorithm 2. Formally, we use the length- $L_{min}$  windows to traverse  $X$  (Line 2). Assume the current window is  $X(sp, L_{min})$ . We compute MI values of all windows  $Y(sp + \tau, L_{min})$ 's, where  $\tau_{min} \leq \tau \leq \tau_{max}$ . If all MI values are smaller than threshold  $\theta_0$ , we determine that there is no correlated pair here and move to the next window  $X(sp + L_{min}, L_{min})$  (Line 14). Otherwise, we select  $\tau$  which leads to the maximal MI value to form a pair <  $sp, L_{min}, \tau >$ . Here  $\theta_0$  is set to  $\frac{\theta L_{min}}{L_{max}+L_{min}}$ , with the same reason as the shrinking strategy.

Different from the window shrinking, the correlated pairs we fnd here may be only a fraction of the whole pair due to the small window size. So, we try to fnd the complete pair by extending the window on both ends. Formally, for window pair  $X(sp, L_{min})$  and  $Y(sp + \tau, L_{min})$ , we generate two candidates,

$$
CP_1 =
$$

 $CP_2 = < sp - L_{max}, L_{min} + L_{max}, \tau >$ 

Then we do the trim operation on both  $CP_1$  and  $CP_2$ , and obtain two shorter pairs (Line 7,8). We compare their corresponding MI values and add the one with larger MI into  $C\mathcal{P}_0$  (Line 10,12).

We illustrate the window extending strategy with Figure 7, where  $\theta_0 = 0.3$ . The length constraint is [300, 600], so we use the length-300 windows for pruning. The current window  $X(8501, 300)$  achieves the highest MI value when  $\tau = 0$ . Then we extend the pair to get two candidates,  $CP_1 = < 8501,900,0 >$  and  $CP_2 = < 7901,900,0 >$ . After trimming,  $CP_1$  gets higher MI, so we add it to  $CP_0$ .

Algorithm 2 Window extending

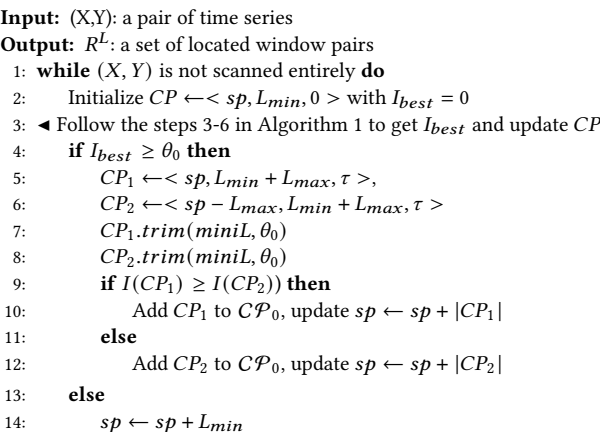

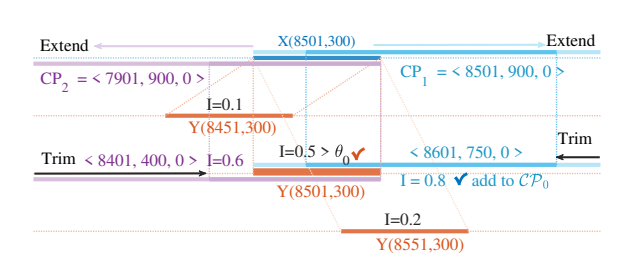

Figure 7: Window extending

# 5 PHASE TWO: WINDOW REFINEMENT

In phase two, we refine the candidates in  $\mathcal{CP}_0$ , by taking it as an optimization problem. Formally, for each candidate pair  $CP = \leq$ s,  $l, \tau >$ , we aim to find  $\langle s^*, l^*, \tau >$ , which satisfies, 1) window  $(s^*, l^*) \subset (s, l)$ , and 2)  $I(s^*, l^*, \tau)$  is the largest. We call  $s^*$  and  $l^*$ as the optimal starting point and window length respectively. The naive approach is to enumerate all possible  $s$  and  $l$  and select the optimal one. However, it is infeasible due to the high computation cost. In this paper, we adapt the popular DIRECT strategy [14] to accelerate the searching process.

In general, DIRECT is a sampling-based search strategy for the optimization problem. For an objective function over a search space, DIRECT can efectively fnd the global optimum through an iterative process. DIRECT is kind of a ternary search strategy. The basic idea is to partition the search space into intervals, and select the rectangles to search next by sampling and evaluating the center points of each interval.

For candidate pair  $CP = < s, l, \tau >$ , the search space is a rectangle: one dimension for the starting point *s* and the other for length *l*. To ensure that the window length is always legal, the range of the starting point is  $[s, s + l - L_{min}]$ , and the range of l is  $[L_{min}, L_{max}]$ . For multivariate variables, DIRECT divides dimensions in turn to ensure the balance of sampling in each dimension. However, the fashion of one-dimension-per-time is not suitable for our problem because the starting point  $s$  and length  $l$  are highly correlated.

To solve this problem, we propose a nested one-dimensional DIRECT search strategy, that is, we try to find the optimal  $s^*$ . The basic idea is as follows. In each round, we split the current rectangle into three equal-size rectangles, left, middle and right. Then we shrink the rectangle by removing the left or right one, which is less likely to contain the point  $(s^*, l^*)$ . The decision is made by evaluating the MI values of the center points . Note that the range of length  $l$  is kept unchanged during the iteration.

Our approach works as follows. Initially, the range of s is  $[*lb*, *ub*]$ =  $[s, s+l-L_{min}]$ . In the first round, we split  $[1b, ub]$  into three equal length ranges,  $S_1 = [lb, lb + \frac{ub - lb}{3}], S_2 = [lb + \frac{ub - lb}{3}, ub - \frac{ub - lb}{3}]$ and  $S_3 = \left[ub - \frac{ub - lb}{3}, ub\right]$ . We compute the optimal MI values of the central values of s,  $s_1$  and  $s_3$ , in  $S_1$  and  $S_3$ . That is, for each s, we find the optimal length  $l^*(s)$  satisfying

$$
l^*(s) = \max_{l \in [L_{min}, L_{max}]} I(s, l, \tau)
$$

How to find  $l^*(s)$  will be discussed later. After we obtain  $I(s_1, l^*(s_1))$ ,  $\tau$ ) and  $I(s_3, l^*(s_3), \tau)$ , we compare them and remove  $S_1$  (or  $S_3$ ) from  $[1b, ub]$  if the former is lower (or larger). Then we use the new range to begin the second round. This process until  $lb$  and  $ub$  is smaller than a threshold, denoted as  $\delta_s$ .

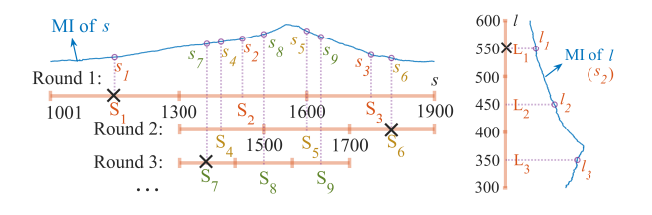

Figure 8: Search process

The process of finding  $l^*(s)$  for each s is similar to finding  $s^*$ , except that we can directly compute the MI values for the sampled lengths. The stopping threshold is  $\delta_l$ . After we find the optimal s<sup>\*</sup>, we finally verify whether it is a qualified pair, that is,  $I(s^*, \hat{l}^*, \tau) \geq \theta$ . If it is the case, we add it into the final set  $C\mathcal{P}$ . Note that the candidates generated by the extending strategy may overlap. We adjust candidates according to the qualifed CPs that have been refined to ensure that there is no overlap in  $C\mathcal{P}$ .

We use an example in Figure 8 to illustrate the process. In the left part, the blue curve is the MI values of diferent starting points in the range [1001, 1900]. We aim to fnd the optimal starting points s<sup>\*</sup> with the highest MI value within this range. In the first round, we split it into three equal-length ranges  $S_1 = [1001, 1300], S_2 =$ [1301, 1600],  $S_3 = [1601, 1900]$ , and obtain three center points,  $s_1$ ,  $s_2$  and  $s_3$ . Then we find  $l^*$  for  $s_1$  and  $s_3$ , which will be described later. After we found them, we compare MI values  $I(s_1, l^*(s_1))$  and  $I(s_3, l^*(s_3))$ . Since the MI value of  $s_1$  is less than that of  $s_3$ , we remove  $S_1$  and generate a smaller range [1301, 1900]. In the second round, we again split range [1301, 1900] into three ranges,  $S_4$ ,  $S_5$ and  $S_6$ , with center points  $s_4$ ,  $s_5$  and  $s_6$ . It can be seen that after three rounds, the MI value at  $s<sub>5</sub>$  is very close to the highest.

In the right part of Figure 8, we show the range splitting in the first round of searching  $l^*(s_2)$ . We split range [300, 600], which are  $L_{min}$  and  $L_{max}$ , into three ranges  $L_1$ ,  $L_2$  and  $L_3$  with center points  $l_1 = 550$ ,  $l_2 = 450$  and  $l_3 = 350$ . We directly compute  $I(s_2, 550)$  and  $I(s_2, 350)$ , and then remove  $L_1$  since  $I(s_2, 550)$  is smaller. Then, we iteratively search range [300, 500] to find  $l^*(s_2)$ .

Complexity analysis. Now we analyze the complexity of the algorithm. In phase one, we flter the candidate with two strategies. The shrinking strategy splits  $(X, Y)$  into length- $w_e$  envelope windows. Here the cost is  $O(\frac{n}{w_e} t \log l)$ . The extending strategy uses length- $L_{min}$  windows, so the cost is  $O(\frac{n}{L_{min}} \tau l \log l)$ .

In phase two, we use a nested ternary search to refne the candidates. Since the size of the search rectangle is approximately  $l^2$ , we need  $O(l(\log l)^3)$ . If there are *m* candidates in  $\mathcal{CP}$ , the total cost is  $O(ml(\log l)^3)$ . Overall, our algorithm reduces the problem complexity from  $O(n\tau l^2 \log l)$  to  $O(\frac{n}{w_e} \tau l \log l + ml(\log l)^3)$  or  $O(\frac{n}{L_{min}} \tau l \log l + ml(\log l)^3).$ 

# 6 EXPERIMENTAL RESULTS

In this section, we conduct extensive experiments to verify the efficiency and efectiveness of the proposed approach. All experiments are conducted on are on a standard PC with 3.0 GHz processor, 16 GB RAM and 256 GB SSD.

# 6.1 Experimental Setting

#### 6.1.1 Dataset.

We use five datasets for experiments, including two synthetic datasets and three real-world datasets.

Synthetic Datasets. Two synthetic datasets are generated with linear and non-linear correlations respectively. Initially, we generate two independent time series  $X$  and  $Y$  of length 100000, where the values are randomly picked from a standard normal distribution. Then we plant correlations as follows.

Non-linear dataset. Table 3 shows ten types of planted correlations, logarithmic, exponential, square and so on. To plant a correlated pair, we execute the following two steps. (i) We randomly select a starting point, and a non-linear relation type  $t$  from Table 3. (ii) Then a correlated window pair  $CP$  ( $l \in [400, 850] \land \tau \in [-150, 150]$ ) is generated and inserted into  $(X, Y)$  according to  $t$ . We plant 40 correlated window pairs.

Linear dataset. The data generation process is similar to the non-linear dataset with the same length constraint, delay range and data scale, but the correlation type is always Linear (Table 3).

Table 3: Correlations in diferent relations

| Relations   | $y = f(x)$                                              |
|-------------|---------------------------------------------------------|
| Independent | $x \sim N(0, 1), y \sim N(0, 1)$                        |
| Linear      | $y = 2x + u, x \sim U(-5, 5)$                           |
| Log.        | $y = ln(tx), x \sim U(0, 10)$                           |
| Exp.        | $y = 0.1^x$ , $x \sim U(-10, 10)$                       |
| Square      | $y = x^2 + u, x \sim U(-4, 4)$                          |
| Squareroot  | $y = sqrt(x + u * x), x \sim U(0, 25), u \sim U(5, 10)$ |
| Circle      | $y = sqrt(9 - x^2 + u), x \sim U(-3, 3)$                |
| Sine.       | $u = 2\sin(x) + u$ , $x \sim U(0, 10)$                  |
| Cross       | $y = x + u, x \sim U(-5, 5)$                            |
| Ouartic     | $y = x4 - 4x3 + 4x2 + x + u, x \sim U(-1, 3)$           |
| Reciprocal  | $y = 10/(x + u * x), x \sim U(0, 5)$                    |
| Trig.       | $y = cos(x) + sin(x) + tan(x), x \sim U(-5, 5)$         |

Note:  $N(\mu, \sigma)$ : normal distribution,  $U(a, b)$ : uniform distribution, default noise  $u \sim U(0, 1)$ 

Real-world Datasets. Three real-world datasets are collected from diferent domains, covering industry, economy, and technology.

- (1) TE dataset. Tennessee Eastman (TE) process [6] is a realistic simulation model of an industrial chemical process. TE dataset includes 21 abnormal conditions and 1 normal condition, which are connected after z-normalization. There are 52 time series in total, and the length of each is 10580. For pairwise combinations, we actually need to analyze 1326 pairs of time series, with a total length of 14029080.
- (2) Stock market dataset. Stock market dataset [19] contains historical daily prices for tickers trading on NASDAQ. Here we select 50 well-known company stocks for analysis. Specifically, we select 1500-day closing data during the period from 04/2014 to 04/2020. Most of the selected stocks are in the technology sector, some catering and cultural stocks are also included. Similarly, we make correlation analyses in pairs.
- (3) Electrical dataset. NIST Net-Zero dataset [8] captures diverse measurements from a high-precision lab home. The dataset enables engineers to better understand how to build more energy-efficient homes. We extract electrical system data from 02/2015 to 01/2016. Each time series represents the electricity consumption of a specifc object, and each value records the instantaneous electricity consumption in minutes. There are 72 time series, all of which are 518792 in length. We pick 141 time series pairs for correlation analysis.

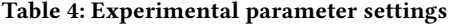

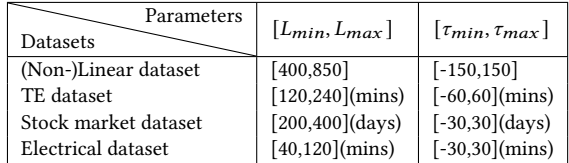

#### 6.1.2 Counterpart Approaches.

In this paper, NLC is compared with three baseline methods: TY-COS [9], MASS [22] and Jocor [18].

TYCOS [9] extracts non-linear correlated window pairs from long time sequence pairs, and also uses MI as the correlation coefficient. TYCOS combines Late Acceptance Hill Climbing [3] with window methods to perform bottom-up correlated window pair search. We have reproduced it according to the paper description.

Jocor [18] fnds the most correlated pairs with length longer than the minimum length threshold, and uses PCC as the metric. We use the code provided by the author. Since Jocor requires  $O(n^2 log n)$ when preprocessing the cross product matrix, which is too slow for long time series. So when  $n > 10000$ , we divide the entire time series into non-overlapping segments and perform Jocor in each segment, just like the window shrinking strategy.

MASS [22] can efficiently find the subsequence most similar to the query in a long time series. Since the original intention of MASS is diferent from our problem, some adjustments are needed. Considering the lag constraint  $[\tau_{min}, \tau_{max}]$ , we take the time interval  $w_X = (s, l)$  as the query, and  $w_Y = (s + \tau_{min}, l + \tau_{max} - \tau_{min})$  as the long time series. Note that MASS uses the traditional PCC and Euclidean distance as the correlation coefficient, which means that we need to set appropriate linear and non-linear thresholds, which will be discussed in Section 6.5.1.

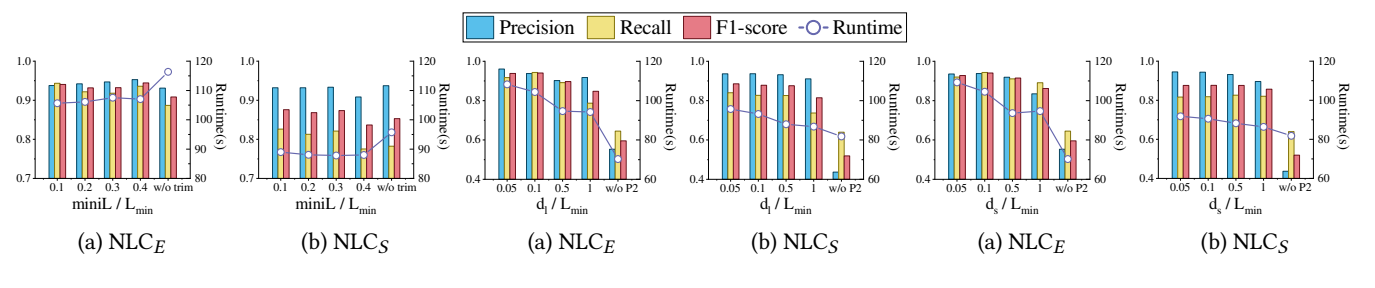

Figure 9: Influence of parameter miniL

Figure 10: Influence of parameter  $\delta_l$ 

Figure 11: Influence of parameter  $\delta_s$ 

#### 6.1.3 Implementation and Parameter Setings.

NLC is implemented in MATLAB, and the code is publicly available on Github. The k-d tree structure is used for searching nearest neighbors in MI computation, due to its high efficiency. We use  $NLC_E$  and  $NLC_S$  to represent NLC with the extending strategy and the shrinking strategy respectively.

All parameters are of two types: problem constraint parameters and algorithm parameters. The former is shown in Table 4. For synthetic datasets, the known window length and delay range of data generation are used as the constraints of our search. For realworld datasets, the parameters are set according to the domain common sense.

The default values of algorithm parameters are as follows. In phase one, we use  $w_e$  in the shrinking strategy and  $minL$  in trim operations of both strategies. In phase two, we use  $\delta_l$  and  $\delta_s$  as the termination parameter of the search process.  $minL = \frac{L_{min}}{10}$ for both strategies,  $w_e = 2L_{max}$  and  $\delta_s = \delta_l = \frac{L_{min}}{10}$  for NLC<sub>E</sub>,  $\delta_{s}$  =  $\delta_{l}$  =  $\frac{L_{min}}{2}$  for NLC<sub>S</sub>. We discuss them in more detail in Section 6.2.

Measurements. The algorithm quality is measured by precision, recall and F1-score. According to the results, all data points in the time series pair are divided into two types: positive and negative. Positive means that the point falls in a correlated window pair, and negative means the opposite. There are four situations for each point. True Positives (TP), means that the true correlated point is marked as positive by the algorithm. False Positives (FP), False negatives (FN) and True negatives (TN) are defned similarly. The quality is evaluated by *Precision* =  $\frac{TP}{TP+FP}$ , *Recall* =  $\frac{TP}{TP+FN}$  and  $F1 - score = \frac{2*Precision*Recall}{Precision+Recall}$  accordingly.

## 6.2 Parameter Infuences

First, we study the influence of parameters,  $w_e$ , miniL,  $\delta_s$  and  $\delta_l$ . When adjusting one parameter, other parameters keep default values. The used dataset is the synthetic non-linear dataset.

miniL. The trim operation used in phase one is controlled by miniL. As shown in Figure 9(a), all F1-score, precision, and recall of NLC<sub>E</sub> are always greater than 0.9 when *miniL* is below  $0.5 * L_{min}$ . Recall reaches the best when  $minL$  is set to 0.1 \*  $L_{min}$ , F1-score and precision are the highest when  $minL = 0.4 * L_{min}$ . Without the trim operation, the time consumption of  $NLC_E$  increases apparently, and the recall and precision drop below 0.9, which also verifes the efectiveness of the trim operation.

Figure 9(b) shows that all three indicators of  $NLC_S$  are almost unchanged when  $minL$  is less than 0.5 \*  $L_{min}$ . Similarly, the efficiency decreases when  $NLC_S$  is without trim operation. So we recommend *miniL* to be set as  $0.1 * L_{min}$ .

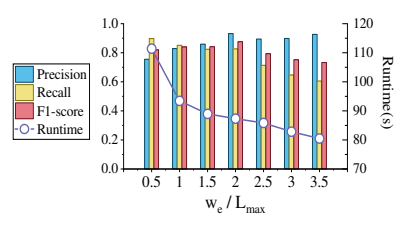

Figure 12: Influence of parameter  $w_e$ 

 $\delta_l$  and  $\delta_s$ . In phase two, the search termination is determined by  $\delta_s$  and  $\delta_l$ . It can be seen from Figure 10 and Figure 11 that as  $\delta_l$  and  $\delta_s$  increase, time consumption, recall and F1-score decrease. The changes caused by  $\delta_l$  are more significant than  $\delta_s$ . This is because in our nested one-dimensional search strategy,  $\delta_l$  are used more frequently. When  $\delta_s$  and  $\delta_l$  are set within  $L_{min}$ , F1-score is always greater than 0.8. To balance effectiveness and efficiency, the recommended values are  $\delta_s = \delta_l = \frac{L_{min}}{10}$  for NLC<sub>E</sub>,  $\delta_s = \delta_l = \frac{L_{min}}{2}$ for NLC<sub>S</sub>. In fact, both of them perform stably. As long as they are set within a reasonable range, good results will be obtained.

Here, we also compare the performance without phase two. Figure 10 and Figure 11 show that without phase two, the precision drops signifcantly, which verifes its efectiveness.

 $w_e$ . Results are shown in Figure 12. It can be seen that  $w_e$  is a trade-off between precision and recall. As  $w_e$  becomes larger, precision increases and recall decreases gradually. Moreover, the larger the  $w_e$ , the less time it takes. To balance efficiency and accuracy, the recommended value of  $w_e$  is 2 ∗  $L_{max}$ .

#### 6.3 Results on Synthetic Datasets

In this experiment, we compare NLC with other approaches on synthetic datasets.

#### 6.3.1 Linear dataset results.

In this experiment, we compare  $NLC_E$  and  $NLC_S$  with MASS, Jocor and TYCOS. Since MI and PCC are both used, a unifed standard needs to be set. Among all the known correlated pairs, the minimum PCC and MI are used as the threshold for linear and non-linear methods respectively.

Table 5: Comparison between  $NLC_E$  and  $NLC_S$ 

| Density | $NLC_F$    |                 |              | $NLC_S$ ( $w_e = 3000$ ) |            |                 | $NLC_S$ ( $w_e = 4000$ ) |                       |            |                 |              |                       |
|---------|------------|-----------------|--------------|--------------------------|------------|-----------------|--------------------------|-----------------------|------------|-----------------|--------------|-----------------------|
|         | Runtime(s) | $Precision(\%)$ | $Recall(\%)$ | F <sub>1</sub> -score    | Runtime(s) | $Precision(\%)$ | $Recall(\%)$             | F <sub>1</sub> -score | Runtime(s) | $Precision(\%)$ | $Recall(\%)$ | F <sub>1</sub> -score |
| 0.05    | 38.284     | 98.39           | 98.78        | 0.9858                   | 25.849     | 97.20           | 98.22                    | 0.9771                | 24.945     | 95.52           | 88.46        | 0.9186                |
| 0.1     | 41.155     | 98.14           | 97.92        | 0.9803                   | 28.979     | 97.98           | 81.02                    | 0.8869                | 29.051     | 95.60           | 76.54        | 0.8501                |
| 0.15    | 39.538     | 96.63           | 97.53        | 0.9708                   | 32.506     | 97.39           | 73.92                    | 0.8405                | 30.879     | 96.09           | 71.35        | 0.8189                |
| 0.2     | 41.437     | 96.82           | 97.17        | 0.9700                   | 33.293     | 96.11           | 63.57                    | 0.7653                | 33.766     | 95.16           | 49.64        | 0.6525                |
| 0.25    | 43.702     | 97.04           | 95.66        | 0.9635                   | 35.165     | 95.99           | 57.65                    | 0.7203                | 33.333     | 95.17           | 43.55        | 0.5975                |
| 0.3     | 46.816     | 95.92           | 95.84        | 0.9588                   | 35.829     | 95.80           | 46.42                    | 0.6254                | 32.854     | 95.16           | 39.17        | 0.5549                |
| 0.35    | 45.548     | 96.47           | 96.18        | 0.9633                   | 39.174     | 95.45           | 44.78                    | 0.6096                | 37.612     | 93.18           | 32.71        | 0.4842                |
| 0.4     | 49.520     | 96.39           | 96.11        | 0.9625                   | 41.317     | 96.10           | 41.96                    | 0.5842                | 33.993     | 95.31           | 31.15        | 0.4695                |
| 0.45    | 54.242     | 96.38           | 95.96        | 0.9617                   | 41.783     | 95.14           | 38.20                    | 0.5451                | 37.144     | 94.43           | 27.19        | 0.4223                |
| 0.5     | 57.840     | 96.87           | 95.48        | 0.9617                   | 44.485     | 94.83           | 34.32                    | 0.5040                | 34.953     | 93.95           | 24.34        | 0.3867                |

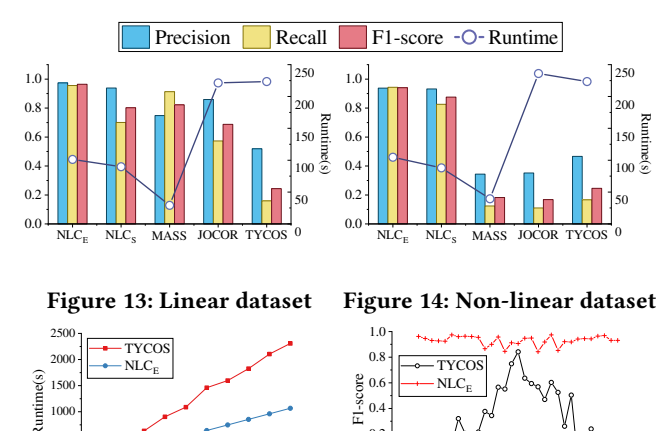

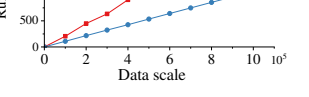

Figure 15: Efficiency

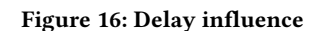

-150 -100 -50 0 50 100 150 Time delay

The experimental results are shown in Figure 13. Except TY-COS, all other approaches perform well for the linear correlation. Moreover,  $NLC_E$  achieves the highest precision, recall and F1-score. Precision of  $NLC_S$  is the second highest, but it is more efficient than  $NLC<sub>F</sub>$ .

 $0.0 0.2$ 

MASS has the second highest F1-score, but precision is slightly lower. This is because MASS tends to fnd more windows that may contain noise. Jocor's precision is very high while recall is lower than MASS due to the reduced search space. And the runtime is much larger except TYCOS due to the preprocessing step. TYCOS's poor performance here is mainly because it only tries a few possible values of the delay parameters.

#### 6.3.2 Non-linear dataset results.

Experimental results are shown in Figure 14.  $NLC_E$  achieves the best on all three indicators, and  $NLC_S$  is in the second place. Different from the result on the linear dataset, MASS and Jocor, although more efficient, work poorly when dealing with non-linear correlations, which demonstrates the advantage of the MI-based approach. Compared to  $NLC_E$ , the merit of  $NLC_S$  is that it is more efficient, and also can achieve high F1-score when the density of correlation pairs is low, Table 5 gives a more detailed comparison.

We further compare  $NLC_E$  with TYCOS on the non-linear dataset. Figure 15 shows the runtime results as the data size increases. It can be seen that  $NLC_E$  is much more efficient than TYCOS. In Figure 16, we compare F1-score for diferent time delays of the planted correlated pairs.  $NLC_E$  always maintains a high F1-score no matter the time delay. In contrast, the F1-score of TYCOS decreases

quickly as  $|\tau|$  increases. This result also verifies our observation that  $\tau$  has a larger influence on the MI value.

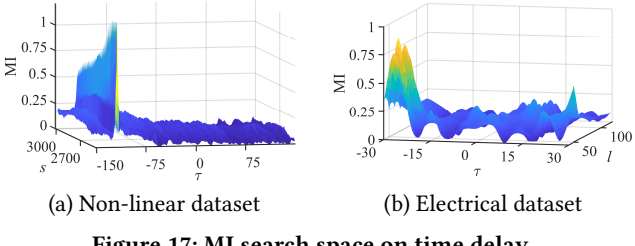

Figure 17: MI search space on time delay

We also compare the influence of  $s$ ,  $l$  and  $\tau$  on the MI value in Figure 17. It can be found that in both synthetic datasets and real-world datasets, the delay  $\tau$  clearly has a greater influence on the MI value, compared with  $s$  and  $l$ . In other words, if  $\tau$  is correct but  $s$  and  $l$  are wrong, it is still very hopeful to find the correlated window pair. In contrast, it is difficult to find the target if we select the wrong  $\tau$ .

# 6.4 Efectiveness of Phase One

In this experiment, we compare two strategies in the frst phase. As mentioned above,  $NLC_E$  and  $NLC_S$  work well for different distributions of correlated pairs. So, we use correlated density to measure the distribution of the correlated pairs. Formally, correlated density is the ratio between the sum of the lengths of all planted correlated window pairs and the total length  $n$ . The data generation process is the same as the non-linear dataset, but the length constraint is [300,700], and the delay constraint is [-30,30]. We generate ten diferent non-linear datasets with diferent correlated densities.

The results of the experiments are shown in Table 5. It can be seen that  $NLC_E$  always maintains good performance: precision and recall are always greater than 95%, and F1-score is always greater than 0.95. Regardless of the distribution of correlated window pairs, the performance of the window extending strategy in terms of data accuracy is almost unafected. The tolerance of correlation density is a major advantage of this extending strategy. At the same time, the runtime increases as the density increases, since the number of windows needed to be searched also increases.

For the shrinking strategy, precision is hardly affected by the correlated density. However, recall and F1-score decrease as the density increases. This is determined by the nature of window shrinking strategy. In order to ensure the advantage of efficiency, it reduces the search space and inevitably misses some results. The greater the correlated density, the more correlated window pairs will be lost. It is more efficient than the extending strategy.

In summary, window extending strategy is more accurate and stable to variable data characteristics, but it takes more time. In contrast, window shrinking strategy has high precision and takes less time, but it will miss window pairs when the density increases. The choice between these two strategies is the consideration of accuracy and efficiency. If we are more focused on the accuracy or want to know the specifc positions, and we are willing to spend more time,  $NLC_E$  is a good choice. Otherwise, using window shrinking strategy is a better choice.

# 6.5 Case Study

Next, we compare them on three real-world datasets.

#### 6.5.1 Case 1: TE dataset.

In this experiment, to make the comparison fair, we determine the threshold as follows. We frst sample data and set a PCC threshold, use a linear method to search results, based on which, we determine the MI threshold. Specifcally, we sample 10 time series, the PCC threshold is set as 0.9, and MASS is used to detect correlations. There are 138 correlated window pairs found by MASS in total. We set the MI threshold to 0.8, there are 117 pairs with the MI value greater than 0.8, which means that theoretically 85% of linear correlations can be found by methods using MI.

It can be seen from Table 6 that  $NLC_E$  has found the most correlated window pairs ( $|C\mathcal{P}|$ ), and the longest total correlation length  $(\sum_{i=1}^{|CP|} l_i)$ . TYCOS finds the second most  $|CP|$ , but is much slower.

MASS is the fastest but fnds less correlated window pairs than  $NLC_E$  and TYCOS. As examples in Figure 1, it is impossible for linear methods to identify such non-linear correlations. Jocor fnds the least results, which is also due to the limitations of linear methods.

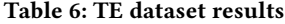

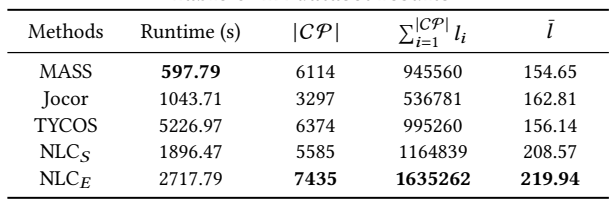

#### 6.5.2 Case 2: stock market dataset.

In this experiment, We compare MASS, Jocor, TYCOS and NLC. For NLC<sub>S</sub>,  $w_e$  is set as 600 here. The threshold  $\theta$  is determined similarly as TE dataset. Similarly, we sample 10 time series, set PCC threshold to 0.8, use MASS to fnd 74 linear correlated window pairs. We set MI threshold to 0.7, there are 70 pairs meeting the threshold condition, which can theoretically be detected by MI methods.

Table 7: Stock market dataset results

| Methods          | Runtime (s) | $ C\mathcal{P} $ | $1 - 1$ |        |
|------------------|-------------|------------------|---------|--------|
| Jocor            | 4707.90     | 2398             | 704599  | 293.83 |
| <b>MASS</b>      | 457.75      | 2526             | 742910  | 294 11 |
| <b>TYCOS</b>     | 2483.38     | 3447             | 717370  | 208.11 |
| MLC <sub>S</sub> | 805.59      | 2297             | 751481  | 327.16 |
| $NLC_F$          | 1958.83     | 4138             | 1368163 | 330.63 |
|                  |             |                  |         |        |

The result is shown in Table 7.  $NLC_E$  and TYCOS find much more pairs ( $|C\mathcal{P}|$ ) than Jocor and MASS, which still benefits from the MI metric.

Compared with the synthetic datasets, TYCOS performs much better in stock market dataset. Due to the strong correlation of stocks in the same industry, imprecision of time delay has little efect. However, the average length found by TYCOS is the shortest. This is because TYCOS always stays in the starting window pair, the search process is stuck and cannot give better results. MASS fnds more pairs than Jocor, and takes much less time. Although MASS is not proposed for the problem here, it has wide applicability and high efficiency.

Some detected non-linear windows are shown in Figure 18. For AAPL and IBM, the whole correlation length is 355 days and PCC value is 0.0965, of which the frst 80 days show a positive correlation  $( PCC = 0.7571)$ , the 81-200 days show a negative correlation ( $PCC = 0.7571$ )  $-0.8493$ ), and the last 155 days show a positive correlation ( $PCC =$ 0.8234). For INTC and ORCL, the window correlation length is 200 days, of which the first 140 days show a negative correlation( $PCC =$  $-0.6256$ ), and the last 40 days show a positive correlation( $PCC =$ 0.7272). The overall PCC is close to 0, but  $MI > 1$ .

If positive and negative correlations alternate rapidly, the PCC value will be very low. However, we cannot deny that they are correlated. This change process is similar to the Cross relation in Table 3, and is very common in stock changes. MI can detect such alternating positive and negative correlations.

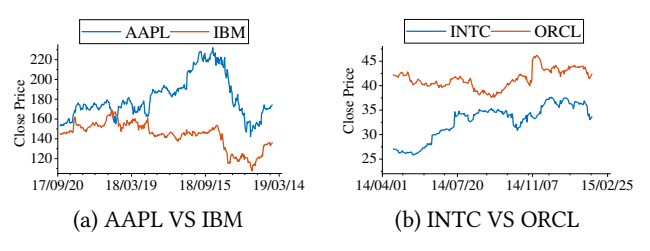

Figure 18: Non-linear pairs in stock market dataset

#### 6.5.3 Case 3: electrical dataset.

Electrical dataset records the instantaneous electrical power of various devices per minute. If the device is not in use, the power consumption is 0. We compare TYCOS and NLC. We set the initial threshold  $\theta_0$  to 0.2, and  $\theta$  to 0.8.

MASS and Jocor are not compared here, since they cannot detect meaningful correlations in this dataset. They tend to detect the unused state of the device. As shown in Figure 19(a), analyzing the time series of two dryers, the PCC value of correlated window pairs found by MASS is approximately 1.0, but most results are meaningless. In contrast, the results of our approach are obviously more meaningful. Figure 19(b) shows an example.

The results are shown in Table 8. NLC $_F$  still finds the most pairs and has the longest length. TYCOS fnds the second most pairs but takes much more time. NLC<sub>S</sub> with  $w_e = 160$  is the fastest but finds fewer results.

We analyze the results of NLC<sub>S</sub> by taking different values of  $w_e$ . When  $w_e = 240$ ,  $|CP|$  is the most, and *l* is also the longest. But why  $w_e = 240$  is better than  $w_e = 180$  and  $w_e = 480$ ? In the comparison

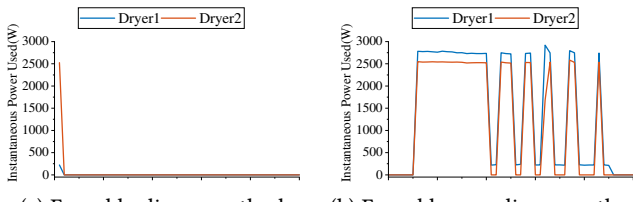

(a) Found by linear method (b) Found by non-linear method

Figure 19: Detected correlations in electrical dataset

Table 8: Electrical dataset results

| Methods      | Runtime (s) | CP   | $l_i$  |       |
|--------------|-------------|------|--------|-------|
| <b>TYCOS</b> | 37427.13    | 2871 | 162549 | 56.62 |
| $NLCS$ (180) | 850.57      | 1504 | 122831 | 81.67 |
| $NLCS$ (240) | 1107.27     | 1826 | 151943 | 83.21 |
| $NLCS$ (480) | 854 90      | 1461 | 121321 | 83.04 |
| $NLC_F$      | 2485.92     | 4491 | 338053 | 75.27 |

experiment in section 6.4, the shrinking strategy's precision is high but recall is low, which means many answers have been missed. In this real-world case, the distribution is uncertain. If  $w_e$  is set shorter ( $w_e$  = 180), the search range will become smaller since we should ensure that the window length is in [40,120]. The target may also be missed if it is just between two envelope windows. If  $w_e$  is set higher ( $w_e$  = 480), the search range will be wider. However, if the envelop window contains multiple correlations, other results would be missed. Therefore,  $w_e$  must be set at a suitable value.

We have quantified the coverage of results between  $NLC_E$  and TYCOS from two directions. First, we mark all  $\cal CP$  found by TYCOS, check with  $\mathcal{CP}$  found by NLC<sub>E</sub> in these marked sequences, and count the overlap length ratio. The statistical coverage in the other direction is also the same way. The results are shown in Table 9. Most pairs found by TYCOS can be found by  $NLC_E$ , while most pairs found by  $NLC_E$  cannot be found by TYCOS.

Table 9: Coverage results between  $NLC_E$  and TYCOS

| <b>Types</b>    | X Coverage | Y Coverage | <b>Total Coverage</b> |
|-----------------|------------|------------|-----------------------|
| $NLC_F$ ->TYCOS | 0.8758     | 0.8931     | 0.8845                |
| $TYCOS~>NLC_F$  | 0.3700     | 0.3657     | 0.3678                |

We show examples of non-linear pairs in Figure 20. Lights1st-FloorA refers to a subset of lighting on the first floor, including lights living room, hallway, and bedroom 4, while Lights1stFloorB includes the hallway, bathroom, kitchen, and dining room. We have found a total of 60 correlated window pairs between Lights1stFloorA and Lights1stFloorB, of which 40 pairs' PCC is less than 0.5. Between Kitchen and Dining room, 42 correlated window pairs are found, of which 13 pairs' PCC is less than 0.5.

# 7 RELATED WORKS

Past research usually uses covariance and Pearson correlation coeffcient (PCC) [20] to measure the correlation between data. In the fnancial feld, Buraschi et al. [2] study signifcant covariance components and derive optimal portfolio implications for economies. In the medical feld, Huang et al. [12] apply PCC to identify diseasespecifc biomarkers by comparing the gene expression profles

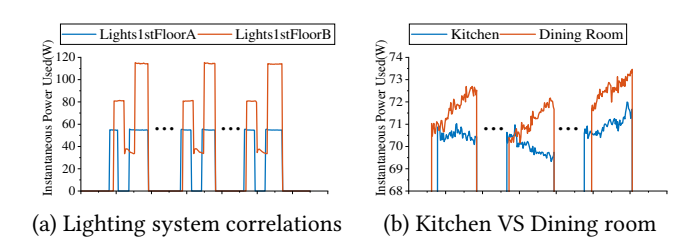

Figure 20: Non-linear pairs in electrical dataset

between normal and disease states. In the feld of geology, Dean et al. [5] analyze correlation to study the stratigraphic sequence.

Recently, researchers expand the concept of correlation. Sarma et al. [24] and Alawini et al. [1] capture relatedness between data tables. Roy et al. [23] explain relations among the outputs of SQL queries based on the notion of intervention. Pochampally *et al.* [21] model correlations between sources and apply it in truth fnding.

However, these studies all focus on the overall correlation and lack of attention to the local time windows. Also, there exist some works searching the local correlation. Rakthanmanon et al. [22] propose MASS to quickly fnd the most similar subsequence to the query in the time series, which greatly improves the search performance. Unfortunately, MASS cannot perform the correlation search between two long time series when the position of correlation is uncertain since the search relies on queries. Mueen et al. [18] propose Jocor, an efficient algorithm to join two long time series in their most correlated segments of arbitrary lag and duration. Jocor also takes into account the infuence of window length and uses length-adjusted distance. Yeh et al. [27] propose MatrixProfle series algorithms to search for time series subsequence all-pairssimilarity-search. Although the time window is considered more carefully, the length of the window of MatrixProfle is still fxed.

All approaches mentioned above use traditional correlation, which fundamentally determines that they are limited to linear and monotonic dependencies, and unable to detect complex correlation correlations. Ho et al. [11] study the use of MI for correlation discovery, and proposed AMIC to search for the multi-scale correlation of big data. Later, Ho et al.propose the complete TYCOS approach in [9], which considers the time delay factor and improves the performance. However, TYCOS sufers from dealing with the large time delay. Also, the efficiency is much worse than NLC.

## 8 CONCLUSION

In this paper, we study the problem of non-linear correlation search in two long time series. We propose a two-phase approach. In phase one, we propose two strategies to generate candidates. Window shrinking strategy is suitable for the sparsely distributed correlations, while window extending strategy is slightly slower, but can fnd more pairs when the correlations are distributed densely. In phase two, we propose a nested search strategy to refne candidates. Experimental results verify the efficiency and effectiveness of NLC.

# ACKNOWLEDGMENTS

The work is supported by the Ministry of Science and Technology of China, National Key Research and Development Program (No. 2020YFB1710001).

# **REFERENCES**

- [1] Abdussalam Alawini, David Maier, Kristin Tufte, and Bill Howe. 2014. Helping scientists reconnect their datasets. In Proceedings of the 26th International Conference on Scientifc and Statistical Database Management. 1–12.
- [2] Andrea Buraschi, Paolo Porchia, and Fabio Trojani. 2010. Correlation risk and optimal portfolio choice. The Journal of Finance 65, 1 (2010), 393–420.
- [3] Edmund K Burke and Yuri Bykov. 2017. The late acceptance hill-climbing heuristic. European Journal of Operational Research 258, 1 (2017), 70–78.
- [4] C. Chatfeld. 2004. The analysis of time series: an introduction. Chapman & Hall/CRC.
- [5] Walter E Dean and Roger Y Anderson. 1974. Application of some correlation coefficient techniques to time-series analysis. Journal of the International Association for Mathematical Geology 6, 4 (1974), 363–372.
- [6] James J Downs and Ernest F Vogel. 1993. A plant-wide industrial process control problem. Computers & chemical engineering 17, 3 (1993), 245–255.
- [7] Liying Fang, Han Zhao, Pu Wang, Mingwei Yu, Jianzhuo Yan, Wenshuai Cheng, and Peiyu Chen. 2015. Feature selection method based on mutual information and class separability for dimension reduction in multidimensional time series for clinical data. Biomedical Signal Processing and Control 21 (2015), 82–89.
- [8] William Healy, Farhad Omar, Lisa Ng, Tania Ullah, William Payne, Brian Dougherty, and A Hunter Fanney. 2016. Net zero energy residential test facility instrumented data; year 2. National Institute of Standards and Technology, Gaithersburg, MD (2016).
- [9] Nguyen Ho, Torben Bach Pedersen, Van Long Ho, and Mai Vu. 2020. Efficient Search for Multi-Scale Time Delay Correlations in Big Time Series Data.. In EDBT. 37–48.
- [10] Nguyen Ho, Torben Bach Pedersen, Mai Vu, Christophe AN Biscio, et al. 2019. Efficient bottom-up discovery of multi-scale time series correlations using mutual information. In 2019 IEEE 35th International Conference on Data Engineering (ICDE). IEEE, 1734–1737.
- [11] Nguyen Ho, Huy Vo, Mai Vu, and Torben Bach Pedersen. 2019. Amic: An adaptive information theoretic method to identify multi-scale temporal correlations in big time series data. IEEE Transactions on Big Data 7, 1 (2019), 128–146. [12] Hung-Chung Huang, Siyuan Zheng, and Zhongming Zhao. 2010. Application of
- Pearson correlation coefficient (PCC) and Kolmogorov-Smirnov distance (KSD) metrics to identify disease-specifc biomarker genes. Bmc Bioinformatics 11, 4  $(2010), 1-2.$
- [13] S. K. Jensen, T. B. Pedersen, and C. Thomsen. 2017. Time Series Management Systems: A Survey. TKDE 29, 11 (2017), 2581–2600.
- [14] Donald R Jones, Cary D Perttunen, and Bruce E Stuckman, 1993. Lipschitzian optimization without the Lipschitz constant. Journal of optimization Theory and

Applications 79, 1 (1993), 157–181.

- [15] Alexander Kraskov, Harald Stögbauer, and Peter Grassberger. 2004. Estimating mutual information. Physical review E 69, 6 (2004), 066138.
- [16] Yuhong Li, Leong Hou U, Man Lung Yiu, and Zhiguo Gong. 2013. Discovering Longest-lasting Correlation in Sequence Databases. Proc. VLDB Endow. 6, 14 (2013), 1666–1677.
- [17] Matthieu Lucke, Xueyu Mei, Anna Stief, Moncef Chioua, and Nina F Thornhill. 2019. Variable selection for fault detection and identifcation based on mutual information of alarm series. IFAC-PapersOnLine 52, 1 (2019), 673–678.
- [18] Abdullah Mueen, Hossein Hamooni, and Trilce Estrada. 2014. Time series join on subsequence correlation. In 2014 IEEE International Conference on Data Mining. IEEE, 450–459.
- [19] Oleh Onyshchak. 2020. Stock Market Dataset. [https://doi.org/10.34740/KAGGLE/](https://doi.org/10.34740/KAGGLE/DSV/1054465) [DSV/1054465](https://doi.org/10.34740/KAGGLE/DSV/1054465) (Last accessed 3 March 2022).
- [20] Karl Pearson. 1895. VII. Note on regression and inheritance in the case of two parents. proceedings of the royal society of London 58, 347-352 (1895), 240–242.
- [21] Ravali Pochampally, Anish Das Sarma, Xin Luna Dong, Alexandra Meliou, and Divesh Srivastava. 2014. Fusing data with correlations. In Proceedings of the 2014 ACM SIGMOD international conference on Management of data. 433–444.
- [22] Thanawin Rakthanmanon, Bilson Campana, Abdullah Mueen, Gustavo Batista, Brandon Westover, Qiang Zhu, Jesin Zakaria, and Eamonn Keogh. 2012. Searching and mining trillions of time series subsequences under dynamic time warping. In Proceedings of the 18th ACM SIGKDD international conference on Knowledge discovery and data mining. 262–270.
- [23] Sudeepa Roy and Dan Suciu. 2014. A formal approach to finding explanations for database queries. In Proceedings of the 2014 ACM SIGMOD international conference on Management of data. 1579–1590.
- [24] Anish Das Sarma, Lujun Fang, Nitin Gupta, Alon Y Halevy, Hongrae Lee, Fei Wu, Reynold Xin, and Cong Yu. 2012. Finding related tables. (2012).
- [25] Jiaye Wu, Yang Wang, Peng Wang, Jian Pei, and Wei Wang. 2018. Finding maximal signifcant linear representation between long time series. In 2018 IEEE International Conference on Data Mining (ICDM). IEEE, 1320–1325.
- [26] Chunhua Yang, Sen Xie, Xiaofeng Yuan, Xiaoli Wang, and Yongfang Xie. 2018. A new data reconciliation strategy based on mutual information for industrial processes. Industrial & Engineering Chemistry Research 57, 38 (2018), 12861– 12870.
- [27] Chin-Chia Michael Yeh, Yan Zhu, Liudmila Ulanova, Nurjahan Begum, Yifei Ding, Hoang Anh Dau, Diego Furtado Silva, Abdullah Mueen, and Eamonn Keogh. 2016. Matrix profle I: all pairs similarity joins for time series: a unifying view that includes motifs, discords and shapelets. In 2016 IEEE 16th international conference on data mining (ICDM). Ieee, 1317–1322.